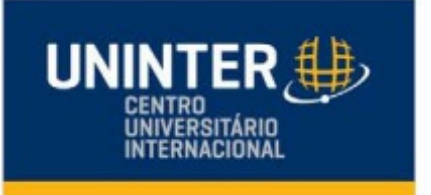

## **CERTIFICADO**

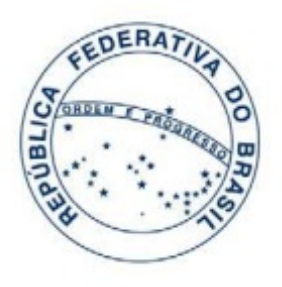

O Reitor do Centro Universitário Internacional UNINTER,confere a

## JAQUELINE DOERTZBACHER

inscrito sob o CPF de número 047.753.270-54 o certificado de participação e aproveitamento no evento

## LIVE | PLANEJAMENTO DE CARREIRA NO MARKETING - COMO APROVEITAR OPORTUNIDADES E TENDÊNCIAS DE MERCADO (05.10.23)

Ofertado na modalidade - EAD, com carga horária de 2 hora/aula ofertado no período de

## 02 de outubro de 2023 A 11 de outubro de 2023.

Prof. Dr. Benhur Etelberto Gaio Reitor

Lance

Prof. Esp. Celso Giancarlo Duarte De Mazo Coordenador de Extensão e Assuntos Comunitários

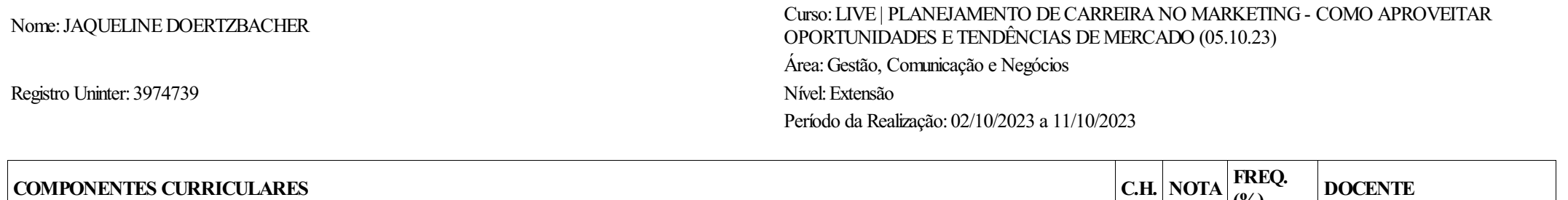

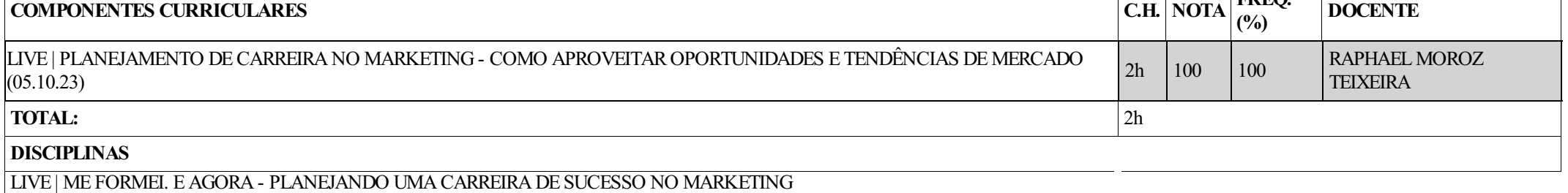

Histórico vinculado ao Certificado registrado sob o n.º 2660950 no Livro Eletrônico de Registros de Certificados decursos do Centro Universitário Internacional- UNINTER, inscrito sob o CNPJ 02.261.854/0001-57 emconformidade RESOLUÇÃO Nº 7 DE 18 DEDEZEMBRO DE 2018 do Ministério da Educação e Cultura.

Validação eletrônica disponível em < https://extensaocommerce.uninter.com/certificado >, para validar o certificado utilize o CPF e a chave de acesso. Chave de acesso: J2023U2660950R3974739